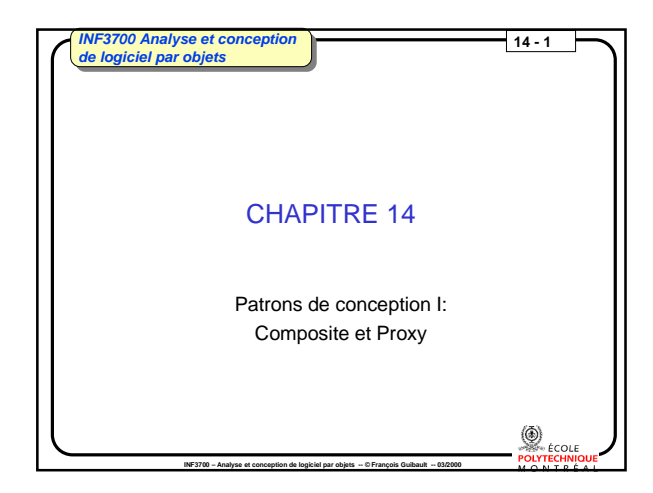

**Patrons de conception I: cas d'utilisation**

 $\triangleright$  Composite,  $\triangleright$  Proxy, Visitor,

**Sommaire** 

 $13700$  – Analyse et con

Template Method,  $\triangleright$  Singleton, Mediator, Observer, Abstract Factory.

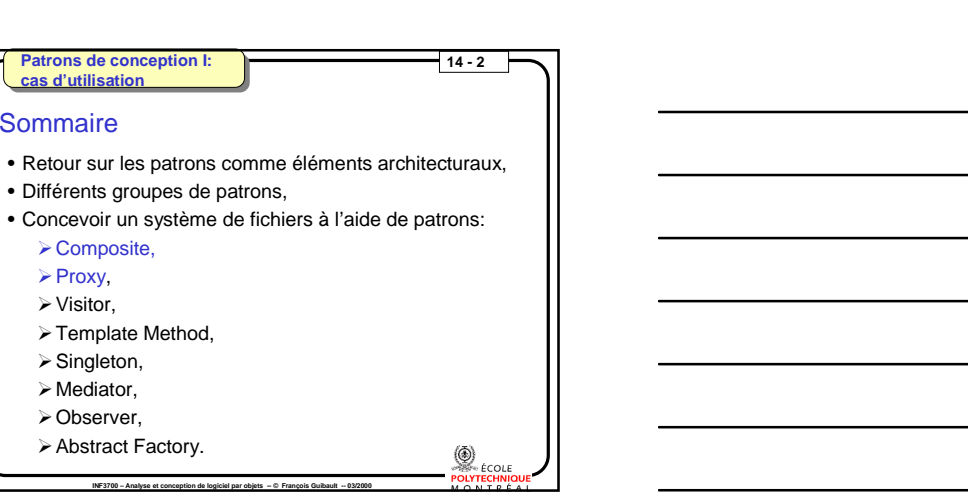

## **Patrons de conception I:**  $\frac{1}{14} - 3$ **cas d'utilisation** Les patrons comme éléments architecturaux En UML, un patron de conception est modélisé comme une collaboration paramétrée • Les paramètres de la collaboration sont les classes réelles qui vont participer à la collaboration, • La hiérarchie de classes associée à la collaboration décrit la structure de la collaboration en utilisant les noms des paramètres, • Les diagrammes d'interaction associés à la collaboration décrivent le comportement des éléments impliqués dans la collaboration en utilisant les noms des paramètres.**O**<br>POLYTECHNIC **INF3700 – Analyse et conception de logiciel par objets -- © François Guibault -- 03/2000**

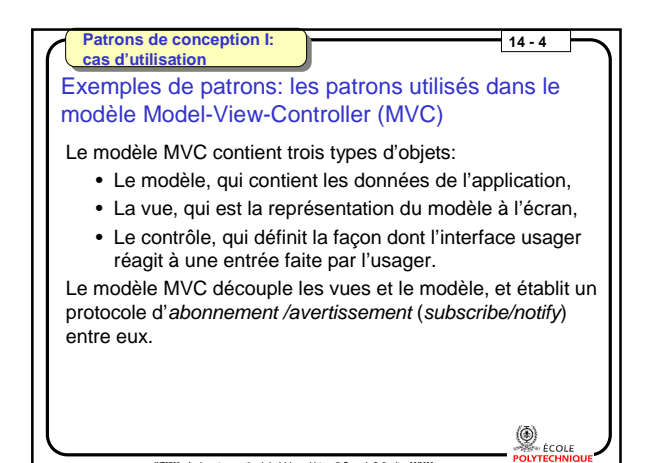

**INF3700 – Analyse et conception de logiciel par objets -- © François Guibault -- 03/2000**

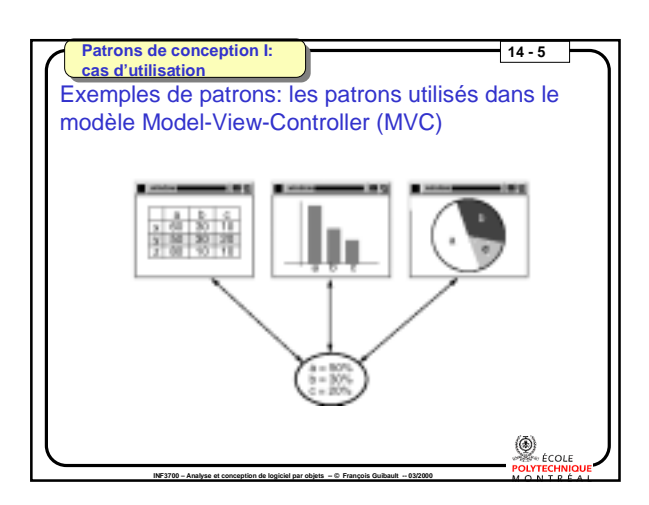

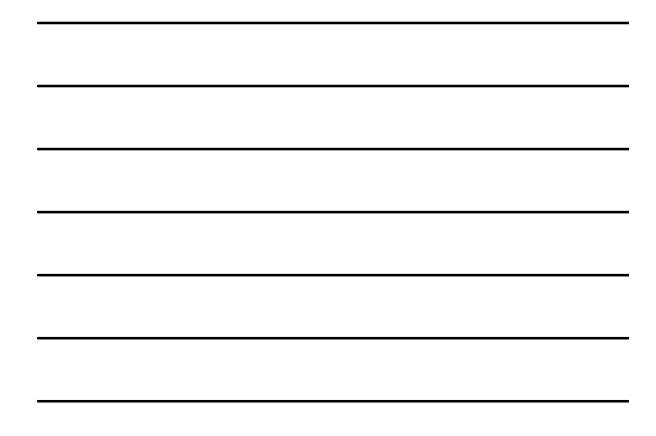

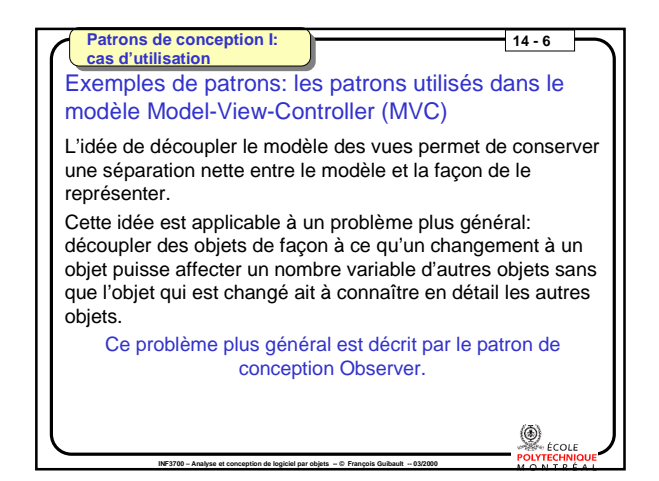

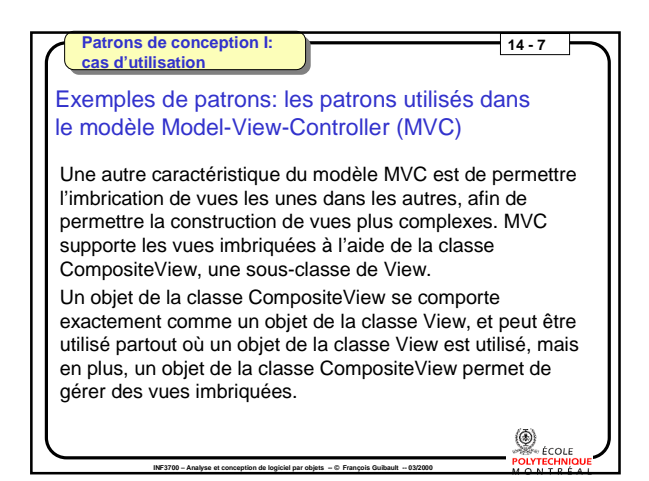

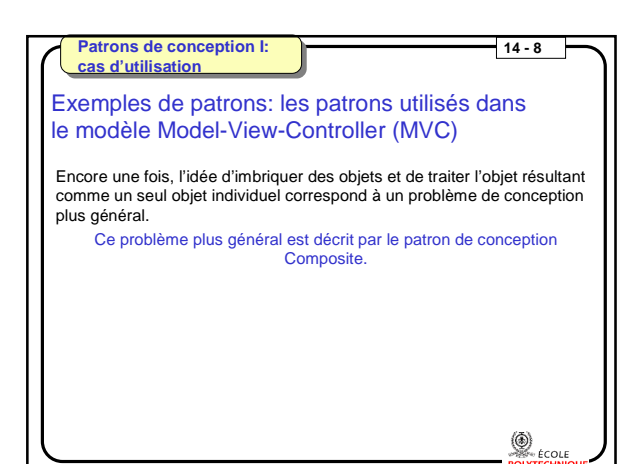

**INF3700 – Analyse et conception de logiciel par objets -- © François Guibault -- 03/2000**

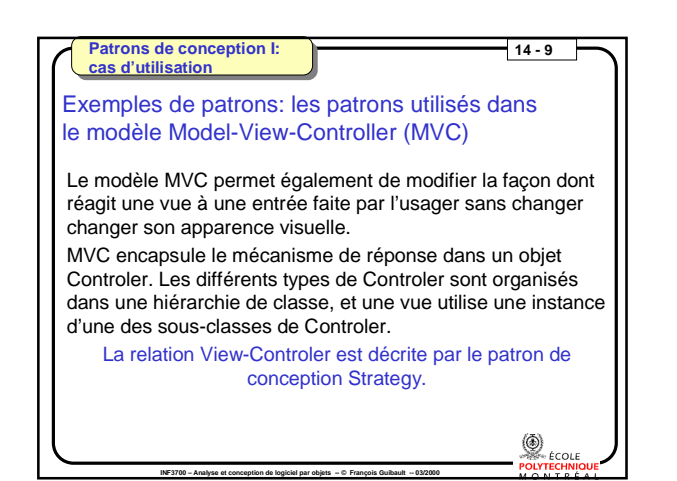

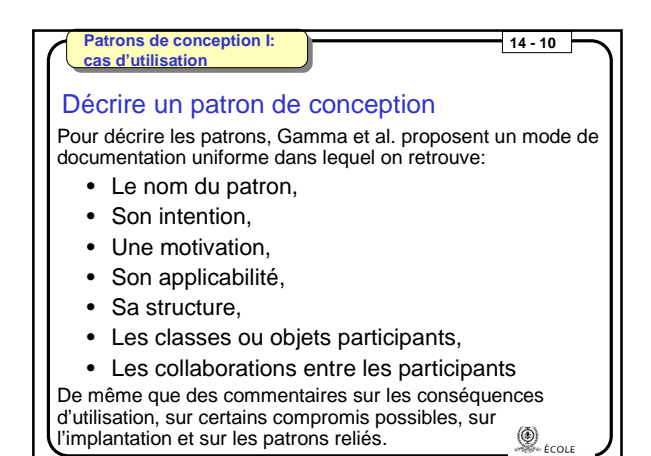

**INF3700 – Analyse et conception de logiciel par objets -- © François Guibault -- 03/2000**

Patrons de con **cas d'utilisatio 14 - 11 INF3700 – Analyse et conception de logiciel par objets -- © François Guibault -- 03/2000** Une ménage Visitor Strategy Proxy | State Flyweight Observer Facade | Memento Singleton | Decorator | Mediator Prototype | Composite | Iterator Builder | Bridge | Command Chain of Responsability **objet** Template Method portée **classe créationel structural comportemental but** Les 23 patrons

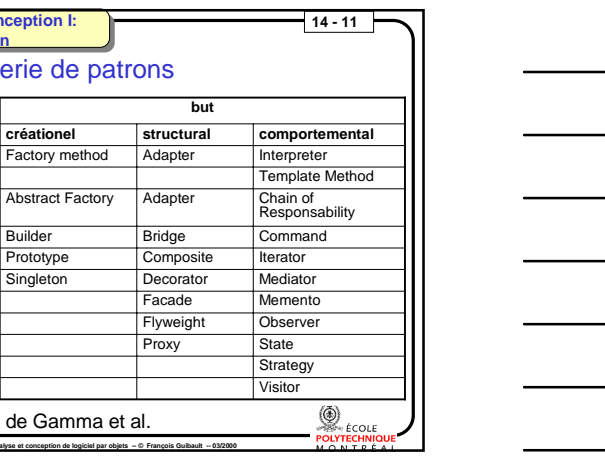

**14 - 12** 

 $\bigotimes_{\epsilon \in \text{COLE}}$ 

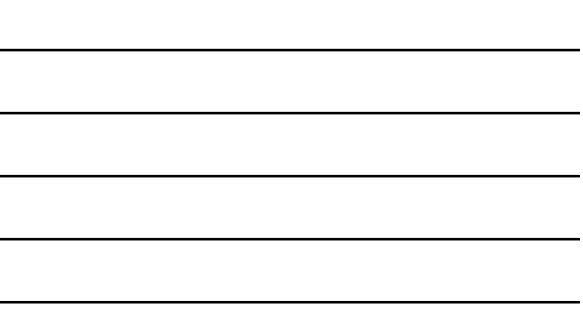

**Patrons de conception I: cas d'utilisation**

**Objectifs** 

- Se familiariser avec l'utilisation des patrons de conception,
- Apprendre à identifier les bons patrons,
- Comprendre leur applicabilité,
- Apprendre à adapter un patron à nos besoins,

**INF3700 – Analyse et conception de logiciel par objets -- © François Guibault -- 03/2000**

• Apprendre à évaluer efficacement les compromis durant la conception.

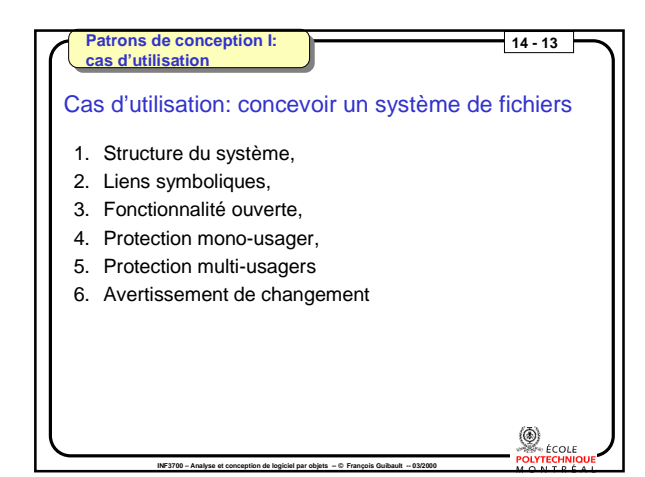

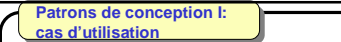

## 1 - Structure du système de fichiers

## Problème de conception:

- Représenter les éléments du système de fichiers (fichiers, répertoires),
- *Pour les usagers*: système de fichiers de grosseur et de complexité arbitraire,

**14 - 14** 

 $\bigcirc$ 

• *Pour les programmeurs*: facile à manipuler et à étendre

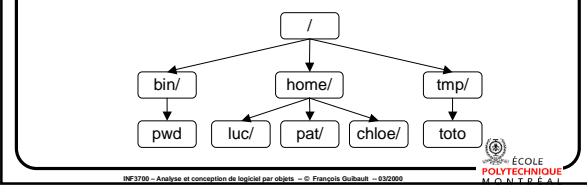

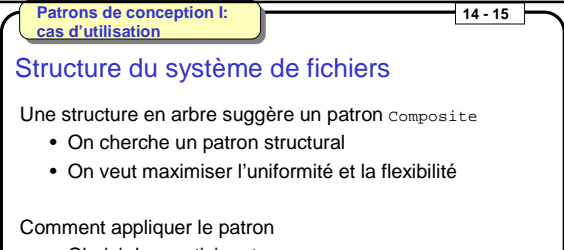

- Choisir les participants: Component, Leaf et Composite
- Choisir les opérations à traiter de façon uniforme

**INF3700 – Analyse et conception de logiciel par objets -- © François Guibault -- 03/2000**

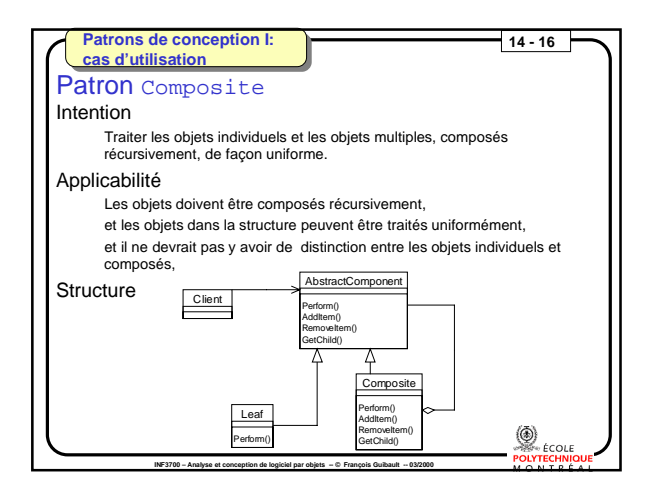

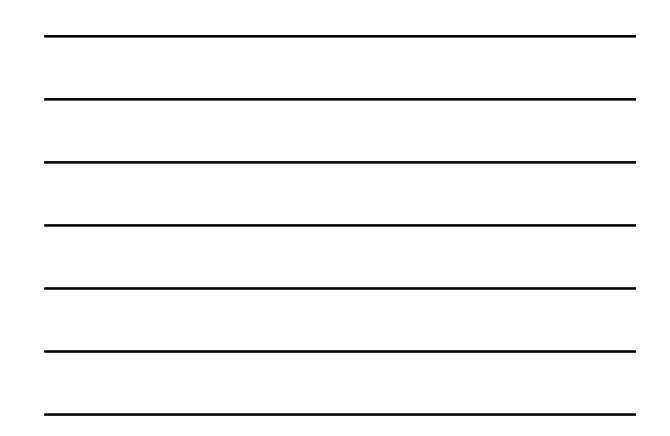

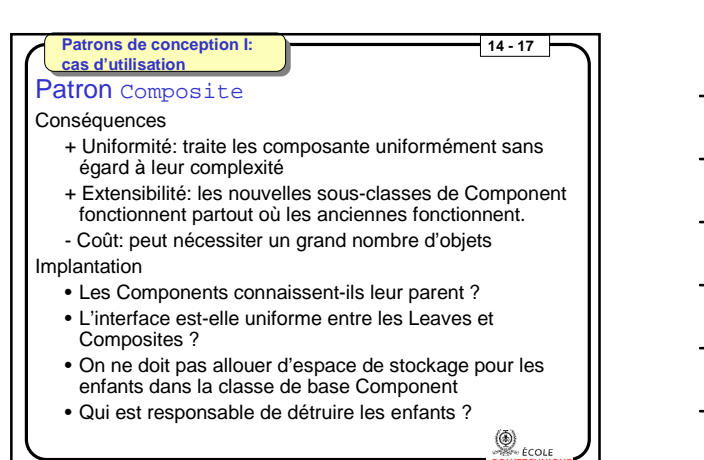

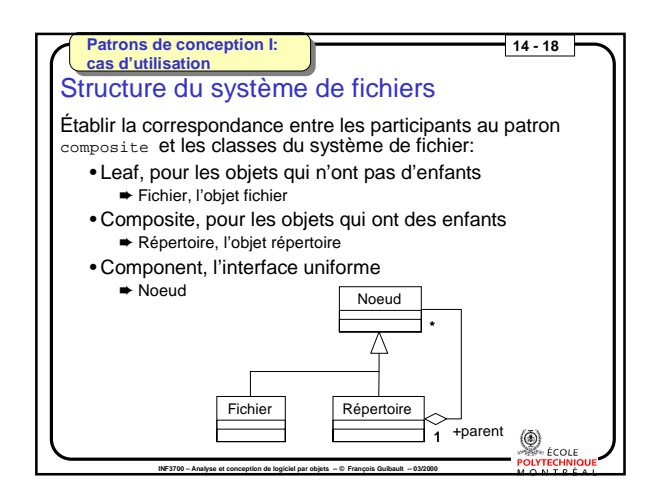

**INF3700 – Analyse et conception de logiciel par objets -- © Fran** 

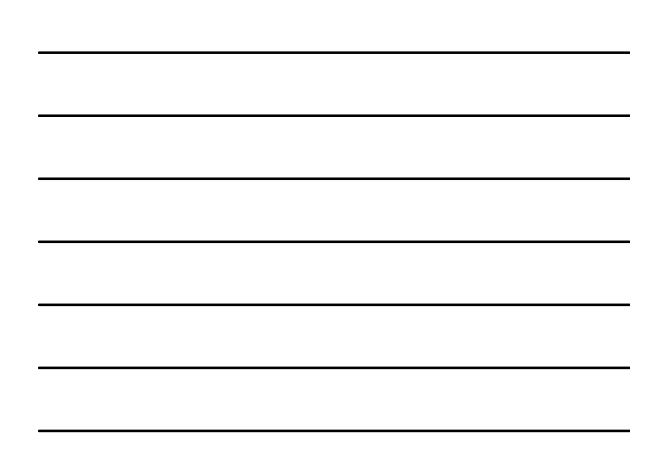

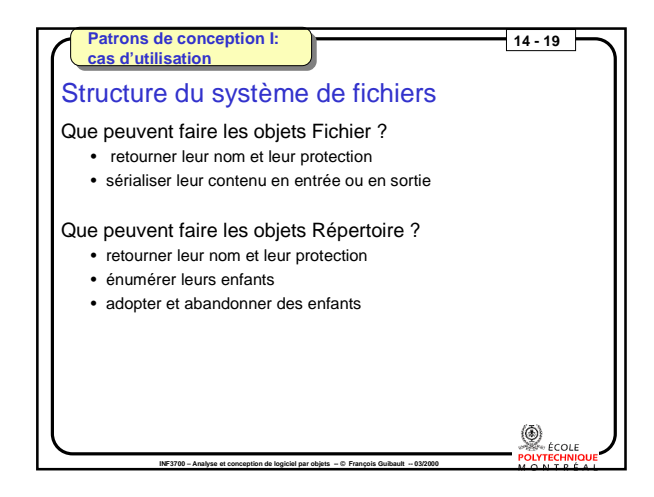

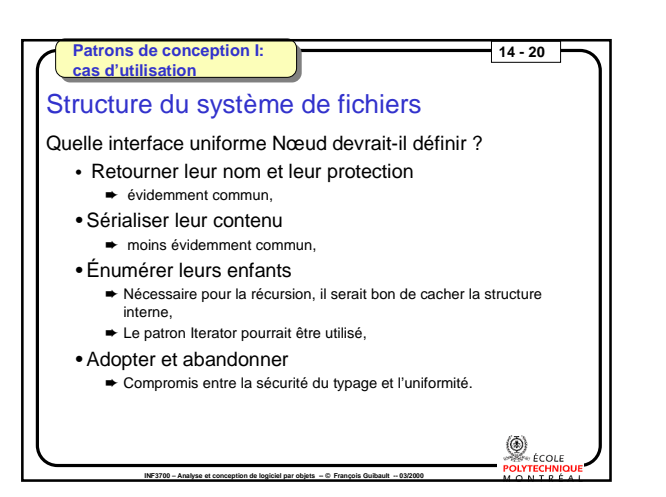

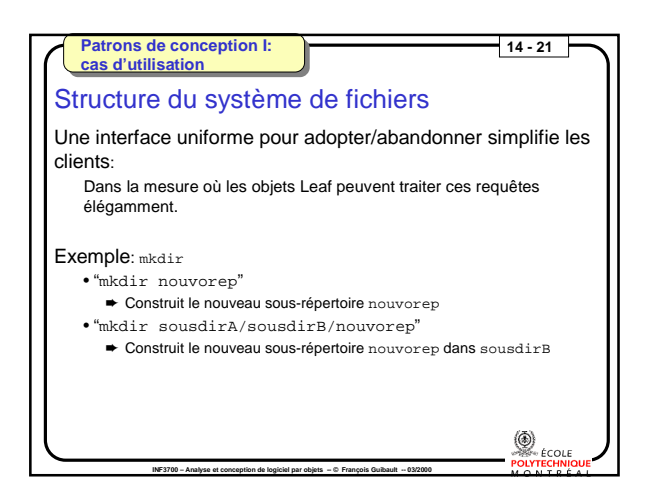

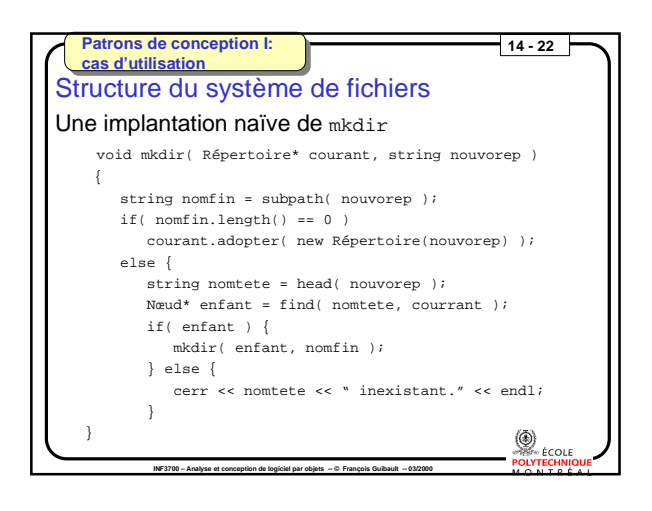

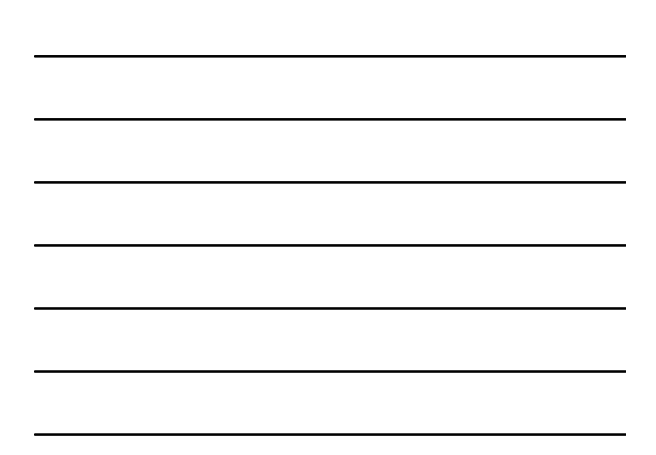

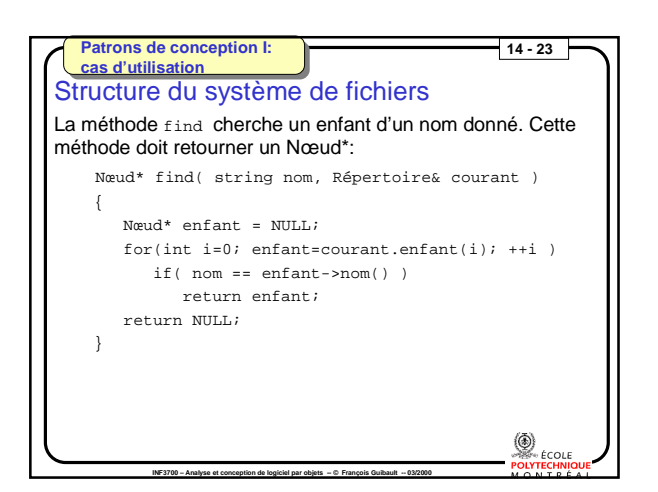

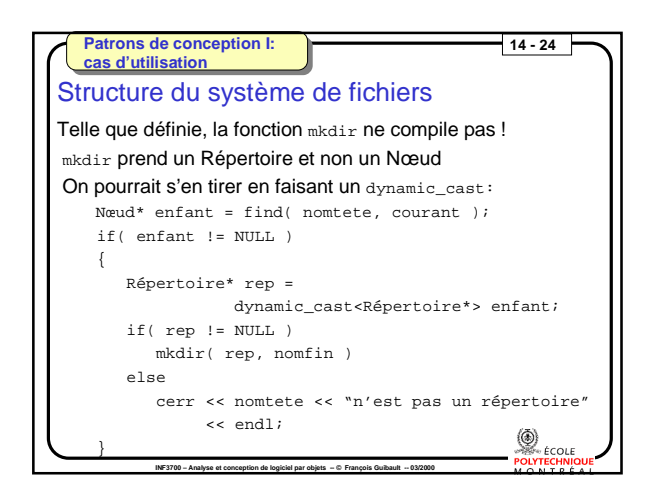

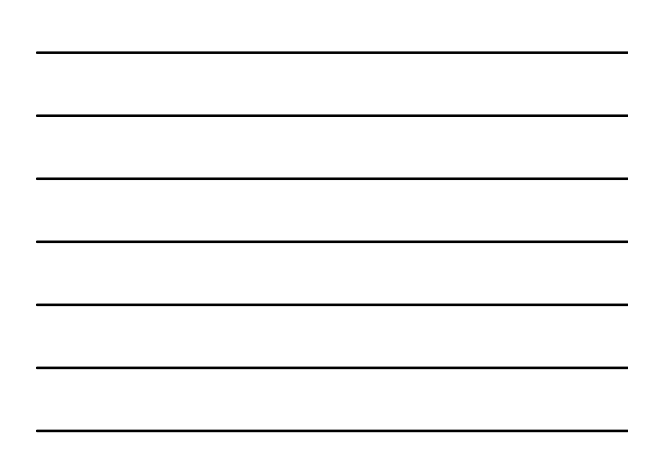

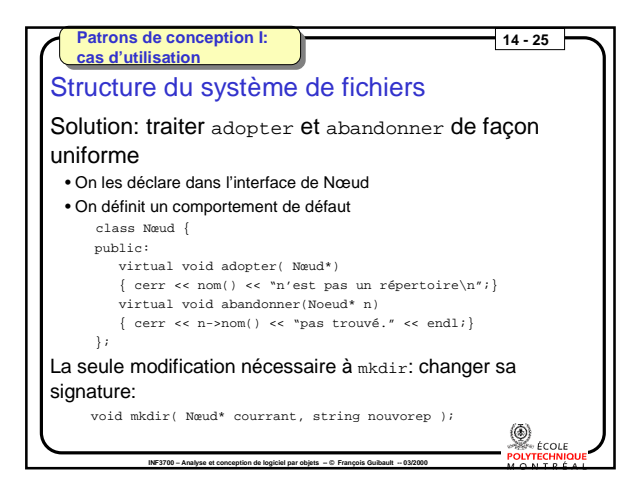

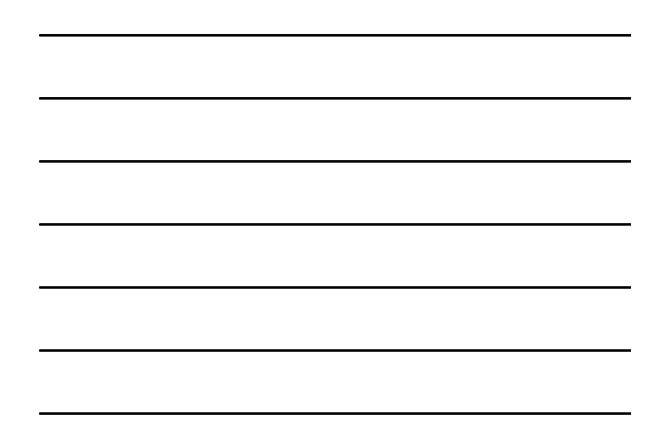

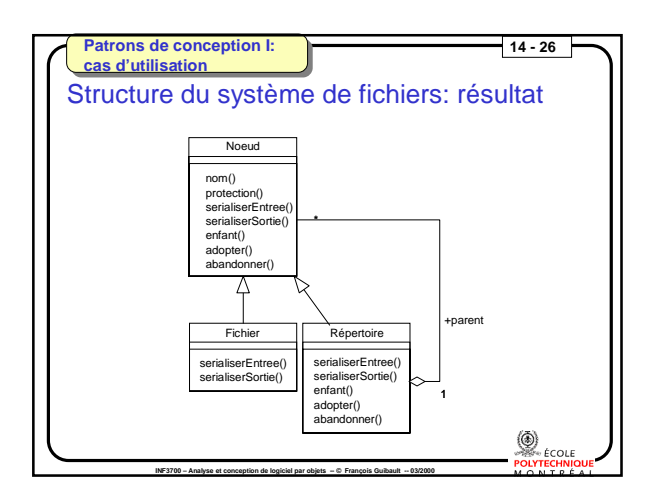

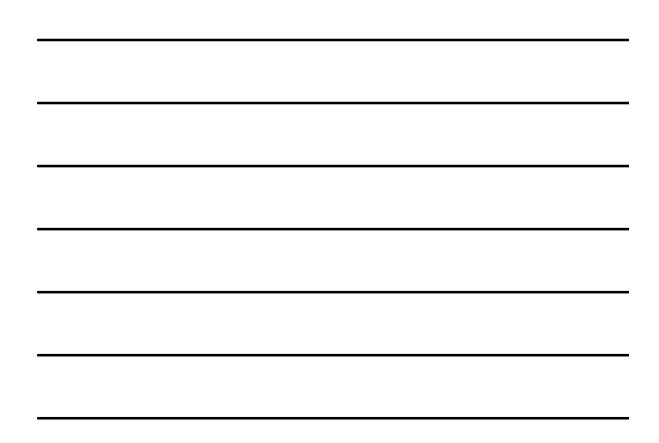

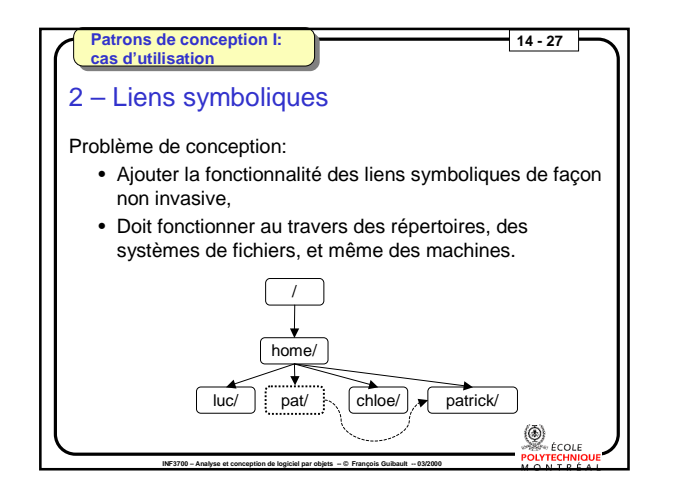

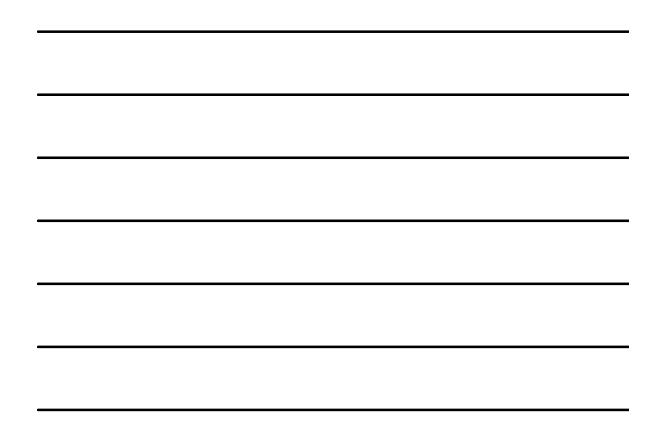

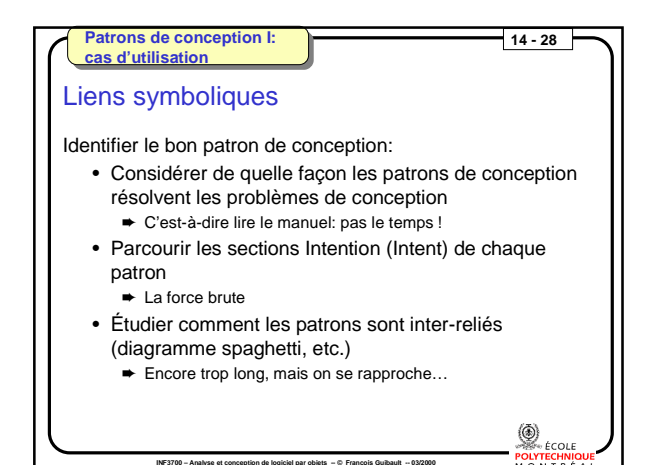

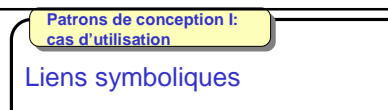

Identifier le bon patron de conception:

- Considérer les patrons visant le bon but (créationel, structural ou comportemental)
	- ➨ Un lien symbolique suggère un but structural
- Examiner les causes de reconception (p. 24) ➨ On n'est pas encore rendu là, on veut juste concevoir

**INF3700 – Analyse et conception de logiciel par objets -- © François Guibault -- 03/2000**

• Considérer ce que l'on veut rendre variable dans notre conception (table 1.2, p. 30)

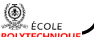

**14 - 29** 

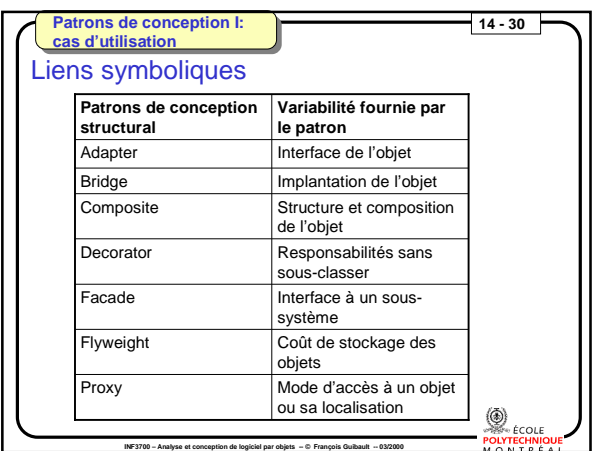

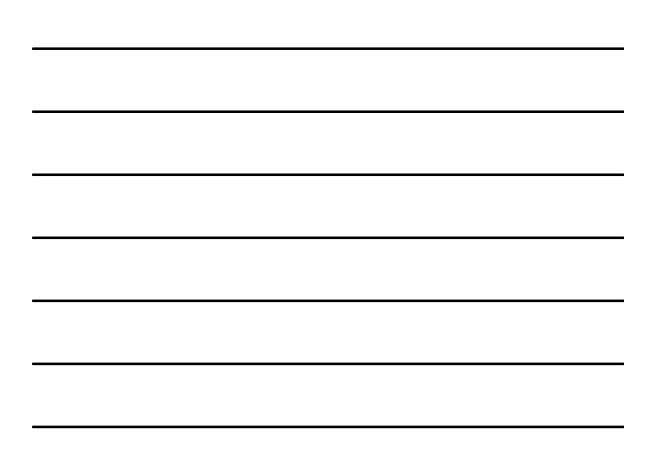

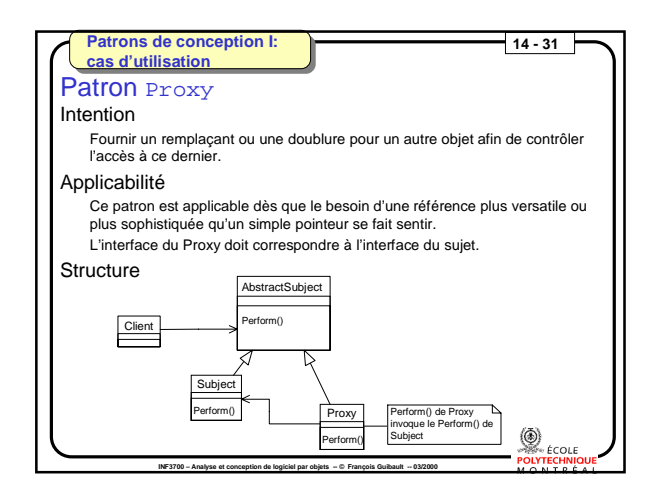

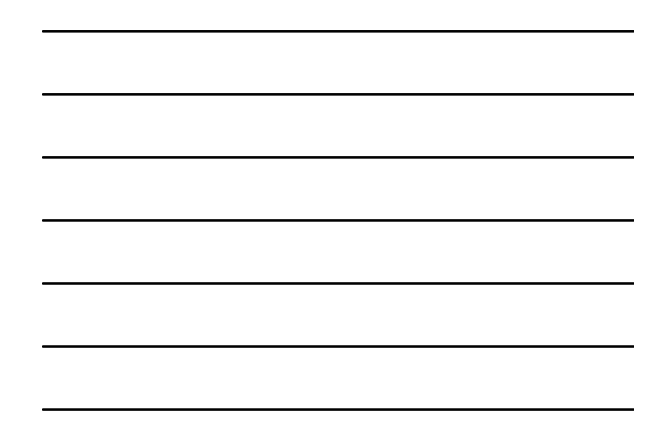

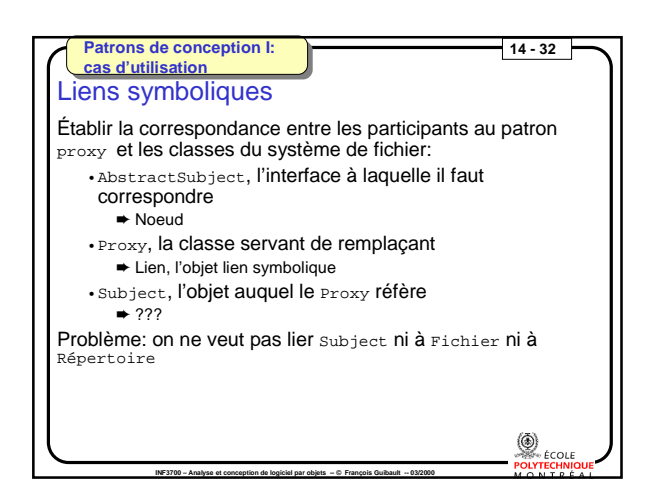

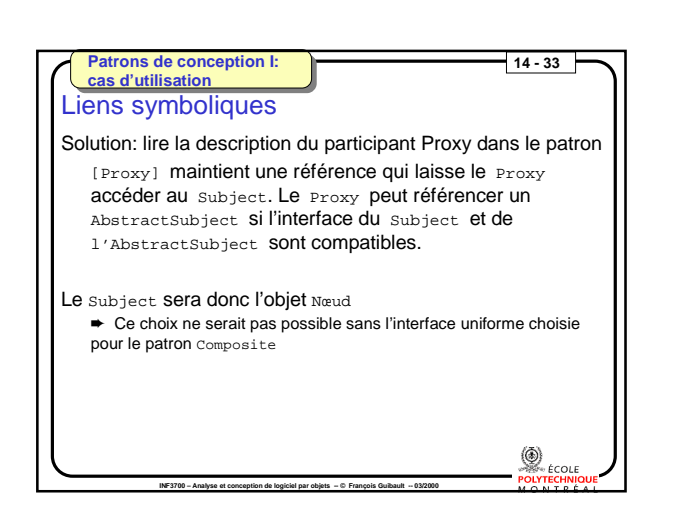

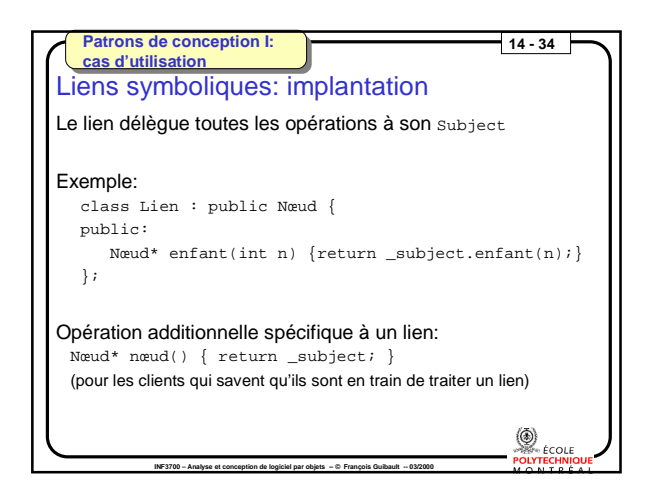

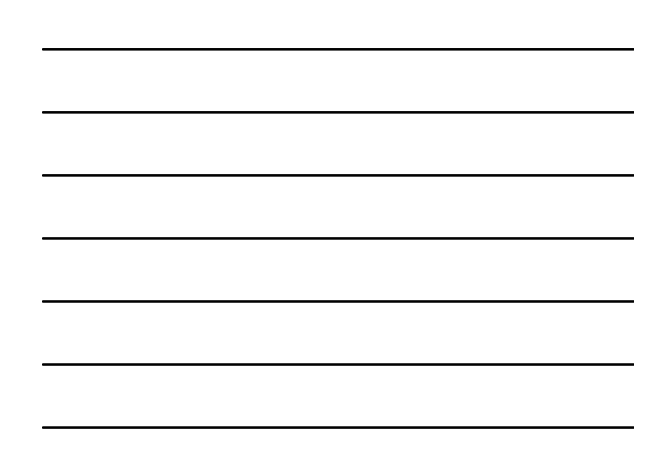

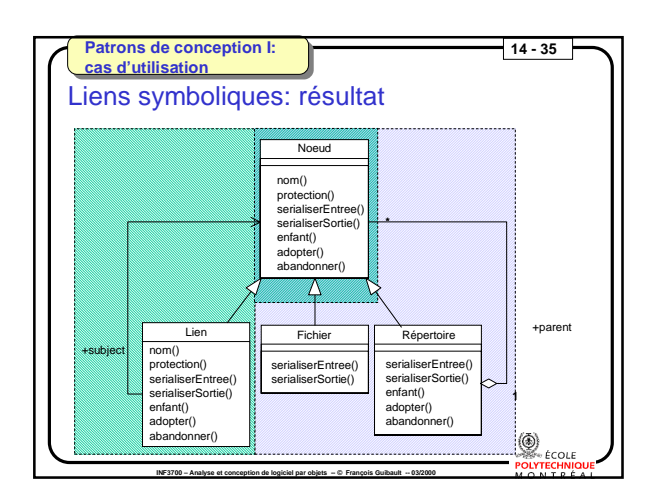

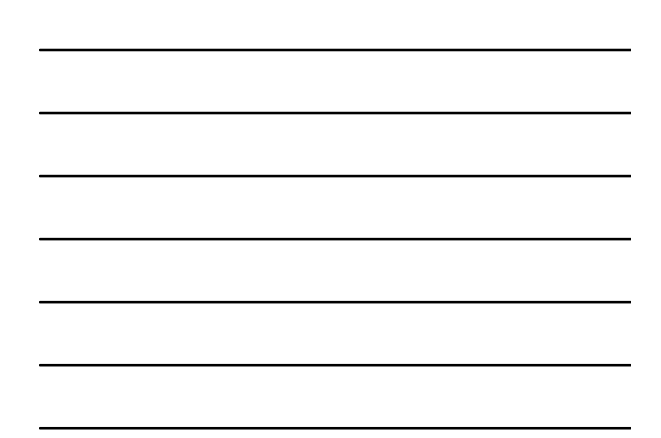